# T-VNC Crack With Product Key [April-2022]

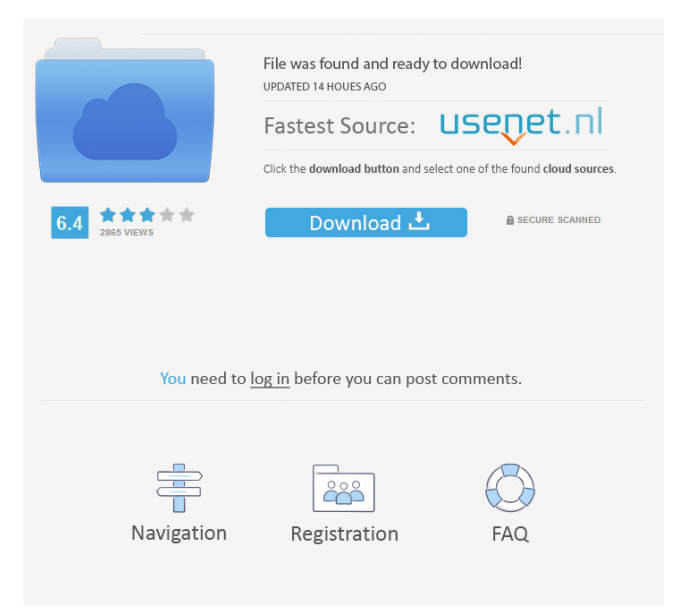

#### **T-VNC Crack+ Download**

t-VNC provides an enhanced version of the traditional remote desktop, delivering a host of useful and unique features including:  $\mathbb{Z}$  Accurate mouse emulation;  $\mathbb{Z}$  Full video and screen compression;  $[$ ] Full 2D/3D acceleration;  $\mathbb{Z}$  Remote window-resizing;  $\mathbb{Z}$  Remote startup and shutdown;  $\mathbb{R}$  Remote control of multimedia features. t-VNC is a free software, which has been designed for the convenience of the user. Linux Terminal Login \$ QEMU: bash-3.00\$ sudo apt-get install qemu-system-arm qemu-system-arm is already the newest version (1:2.3+dfsg-4.1). User needs to log into the system, if it's Linux terminal or Linux session has no login information, Only the initial startup is handled. Startup A user logs in to QEMU at the terminal login, he can type the following command, \$ sudo systemctl status qemu-system-arm QEMU can be stopped by any user, also, a user can stop QEMU by stopping the service, \$ sudo systemctl stop qemu-systemarm \$ A: While not identical to VNC, I use the following tool for remote access. Works great! It's a screen / keyboard accessible remote desktop app. It supports Linux, OS X, Windows, and even iOS. Initial evidence of potential preclinical efficacy of the glycogen phosphorylase inhibitor AR-C169317 against human prostate cancer. In vitro studies with human cell

lines have demonstrated that phosphorylase b kinase, glycogen phosphorylase and glycogen synthase are coordinately regulated by growth factors, hormones and stress. This coordination may be critical to the stress response because glycogenolysis and glycogen synthesis are temporally separated in response to glucagon or epinephrine and may generate ATP during stress, thus affording the cell an energy reserve. Recently, we have demonstrated that AR-C169317, a novel

## **T-VNC Crack +**

Virtual Network Computing (VNC) is a way for you to control another computer, like your PC, through your computer. VNC is designed to work between two computers, or between a computer and your TV. It is easy to use, and is available for Linux, Windows, Macintosh, and even your mobile device. Your computer acts as an "server" and a "viewer". Your "viewer" runs on another computer and can be in another room. You control the viewer with your keyboard and mouse, or use the included remote control software. VNC is both easy to use and powerful, and is a very reliable tool. You can use your computer to connect and view files, apps, and web pages on your TV or an external monitor. You can connect to more than one computer at a time, so that you can get all your email, chat, and other services from multiple computers at

once. t-VNC Cracked Accounts is a simple client that allows you to view your desktop remotely from any computer on the Internet. t-VNC Activation Code does not require you to install software, nor does it require you to create an account. It is completely free and is provided for you to use and distribute at no cost. Features: **[2]** Quick install - You can install and use t-VNC in minutes.  $[$ ] Super - t-VNC is based on the world's most popular VNC implementation - the Opensource Virtual Network Computing, which is owned by a non-profit organization, the Open-Source Computer Project.  $\mathbb{Z}$  Simple and free - t-VNC is completely free. ■ No registration required - You do not have to register with a website, or pay a fee to use t-VNC. You do not need to have an account, or agree to terms and conditions. t-VNC does not change your computer in any way, nor does it do anything other than what it was designed to do.  $\sqrt{2}$  Secure - t-VNC is based on a secure protocol, so it will work on any computer that has an Internet connection. It is completely secure and confidential, with no hidden features or settings.  $[$ ] Multiuser - t-VNC works best when you have multiple computers that all want to connect to a single computer. You can share your computer between multiple users, and everyone connected to your computer will have their own desktop. **2** 1d6a3396d6

#### **T-VNC Crack + [32|64bit] [April-2022]**

t-VNC is an open source project, based on Free VNC distribution. t-VNC has many advantages when compared with other VNC products, including its simplicity and security. Some of the advantages:  $\mathbb{Z}$  It is an Open Source Software.  $[$ ] It is a small and simple application that may be used without any other software required, on any platform.  $[$ ] It is easy to use and with a straightforward interface.  $[$ ] It is designed for both Desktop and Mobile usage. **7** It includes a 'Tracker' feature that is aimed at low-memory systems. **7** It is easy to administer and use. **P** It includes the latest features.  $\boxed{?}$  It includes the latest security features.  $\boxed{?}$  It is based on the most secure, stable and mature RDP protocol.  $\mathbb{R}$  It is the only solution that allows you to run a VNC server on a mobile device like the Android phone or tablet.  $[$ ] It is the only solution that has worked consistently and reliable on various android devices.  $[$ ] It is the only solution that allows you to use a Mobile Viewer application such as Smartphone VNC. Main Features: t-VNC Features: 2 VNC is the only app that allows you to run a full VNC server and connect to it using a native mobile app.  $[$  t-VNC includes the most advanced VNC features, including mirroring (useful when displaying applications on devices without a native VNC client), password protected connections and

unlimited users.  $[$  You can use t-VNC to remotely access your desktop, mobile phone or tablet, even if the original VNC server application is closed.  $[$  t-VNC is very easy to configure and administer.  $\mathbb{Z}$  It has been designed to be very secure and has no security weaknesses.  $[$ ] It supports the latest VNC protocols, including VNC Version 4.0 and VNC over SSH.  $[$ ] It supports both TCP and UDP communication.  $[$ ] It can be controlled using a keyboard and a mouse.  $\mathbb{R}$  It can be controlled using a touch screen.  $\mathbb{Z}$  It has a very sophisticated RDP integration.  $\mathbb{R}$  It uses very little resources, while delivering a very high performance. **?** It is based on the most secure,

### **What's New In T-VNC?**

t-VNC is a software that enables the VNC client to be installed on the mobile phone, so you can use the smartphone to remote control other computer and other smartphone. In addition to basic functions of using the smartphone as a remote control of the computer, and the convenient browsing and file transfer functions, it can be extended to the remote control of a smartphone, as well as other more convenient features, such as touch screen remote control, web access, email and IM, etc. In addition to the basic functions of using the smartphone as a remote control of the computer, and the convenient browsing and file transfer functions, it can be extended

to the remote control of a smartphone, as well as other more convenient features, such as touch screen remote control, web access, email and IM, etc. t-VNC uses some file system (XFS, ext2, ext3, FAT32, NTFS, etc.) to save files on the internal memory of the smartphone. Features: 1. Touching screen remote control of the computer 2. VNC remotely control of the computer 3. File transfer 4. Browsing local file 5. Browsing remote file 6. Email 7. IM 8. Web access 9. Clicking on the link in email 10. Using the back and forward buttons to go through the history 11. Using the search button to search the history 12. Using the thumb of the smartphone to touch the computer screen 13. Using the favorite folder to save the pictures 14. Using the shortcuts icon 15. Using the shortcut key of the smartphone 16. Using the context menu To use t-VNC on the computer, you must first install t-VNC on the computer. Install t-VNC on the computer: 1. First, launch your web browser and type localhost in the address bar. You can type localhost/put/%yourhome directory%/VNC. 2. The program will be displayed. Clicking the back button will take you to the default home page of the computer. 3. Click on the program in the browser. The "remote" program will be launched. 4. In the program, click the "Connect" button. The program will connect to the remote computer automatically and display the remote computer's desktop. Install t-VNC on the smartphone: 1. Type %your home directory%/VNC. This will launch the VNC client program on the smartphone. 2. Click

"Connect" to connect to the remote computer. Use t-VNC on the computer: 1. The program will automatically connect to the remote computer and display the remote computer's desktop. 2. Click on any part of the screen to do an action on the remote computer. 3. For example, click the "

#### **System Requirements:**

OS: Windows XP Service Pack 3 or Windows 7 Service Pack 1 or Windows 8.1 64-bit CPU: Intel Core i3 2100 or AMD Athlon II X2 250 Video card: NVidia GeForce GTX 470 or AMD Radeon HD 4870 Memory: 6 GB RAM Input devices: Keyboard & Mouse Additional Notes: Please be aware that this game requires an internet connection to play. If you have any problems, please contact me by posting in the forum. If you have any problems

# Related links:

[https://ciying.info/application-generator-crack-lifetime-activation-code-free](https://ciying.info/application-generator-crack-lifetime-activation-code-free-updated-2022/)[updated-2022/](https://ciying.info/application-generator-crack-lifetime-activation-code-free-updated-2022/) <https://u.pokerpt.com/2022/06/ceremert.pdf> <http://epcghana.com/?p=3702> [https://haa-sin.com/index.php/2022/06/07/hidewin-crack-product-key-free](https://haa-sin.com/index.php/2022/06/07/hidewin-crack-product-key-free-download-2022/)[download-2022/](https://haa-sin.com/index.php/2022/06/07/hidewin-crack-product-key-free-download-2022/) <https://blankbookingagency.com/?p=239244> <http://tuscomprascondescuento.com/?p=18786> <https://ksycomputer.com/wp-content/uploads/2022/06/wodFTPServer.pdf> [http://www.roberta-lee-mcleod.com/2022/06/07/abi-2-fasta-converter-crack](http://www.roberta-lee-mcleod.com/2022/06/07/abi-2-fasta-converter-crack-activation-code-with-keygen-download-2022/)[activation-code-with-keygen-download-2022/](http://www.roberta-lee-mcleod.com/2022/06/07/abi-2-fasta-converter-crack-activation-code-with-keygen-download-2022/) <https://www.meselal.com/forefront-unified-access-gateway-uag-latest-2022/> <https://luathoanhao.com/?p=1466> [https://wozyzy.com/upload/files/2022/06/lgGgwWKBmvgyjchFuSU3\\_07\\_00bf8a89d](https://wozyzy.com/upload/files/2022/06/lgGgwWKBmvgyjchFuSU3_07_00bf8a89df522d67b3aa643f9dcefa5e_file.pdf) [f522d67b3aa643f9dcefa5e\\_file.pdf](https://wozyzy.com/upload/files/2022/06/lgGgwWKBmvgyjchFuSU3_07_00bf8a89df522d67b3aa643f9dcefa5e_file.pdf) <https://www.onk-group.com/wp-content/uploads/2022/06/starans.pdf> <https://www.saltroomhimalaya.com/the-impossible-quiz-lite-crack-win-mac/> <https://www.energiafocus.it/wp-content/uploads/2022/06/hakarg.pdf> [https://oursocial.io/upload/files/2022/06/AjoEqdTt5veQx3UYnUgo\\_07\\_e54d9bccae9](https://oursocial.io/upload/files/2022/06/AjoEqdTt5veQx3UYnUgo_07_e54d9bccae958ea11dc3c9e24247aa95_file.pdf) [58ea11dc3c9e24247aa95\\_file.pdf](https://oursocial.io/upload/files/2022/06/AjoEqdTt5veQx3UYnUgo_07_e54d9bccae958ea11dc3c9e24247aa95_file.pdf)

<https://corona-station.com/wp-content/uploads/2022/06/BurnRights.pdf> <http://topcoffeebar.com/wp-content/uploads/2022/06/thequan.pdf> [https://guidistphacelongma.wixsite.com/bestrobucee/post/awavo-com-port-monitor](https://guidistphacelongma.wixsite.com/bestrobucee/post/awavo-com-port-monitor-download-latest-2022)[download-latest-2022](https://guidistphacelongma.wixsite.com/bestrobucee/post/awavo-com-port-monitor-download-latest-2022) <https://codingbin.com/royal-rss-reader-1-48-crack-activator-mac-win-march-2022/>

[https://bluesteel.ie/wp-content/uploads/2022/06/RAM\\_writecycle\\_animation.pdf](https://bluesteel.ie/wp-content/uploads/2022/06/RAM_writecycle_animation.pdf)